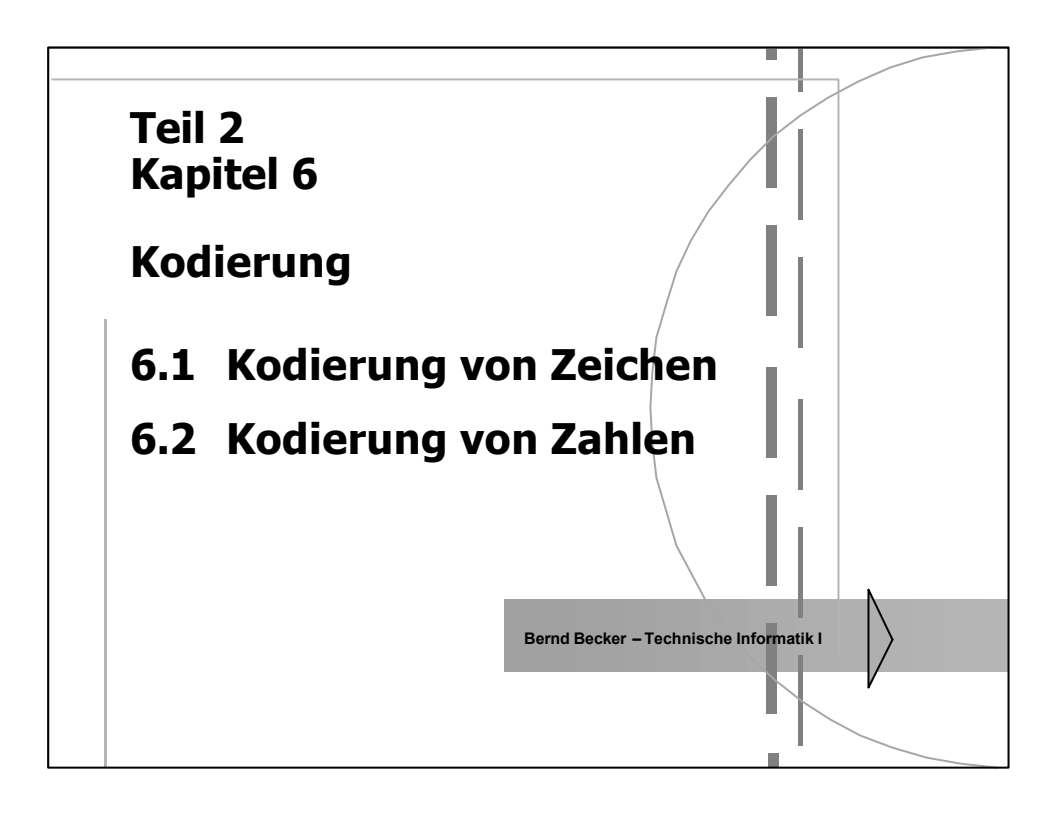

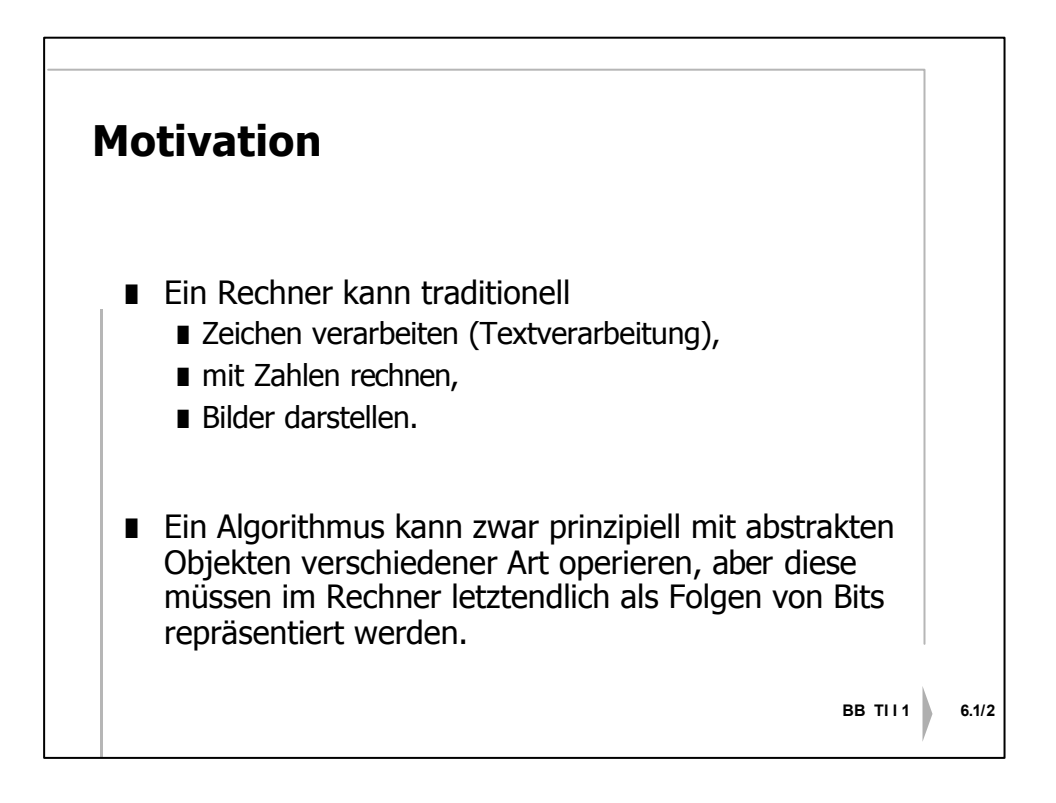

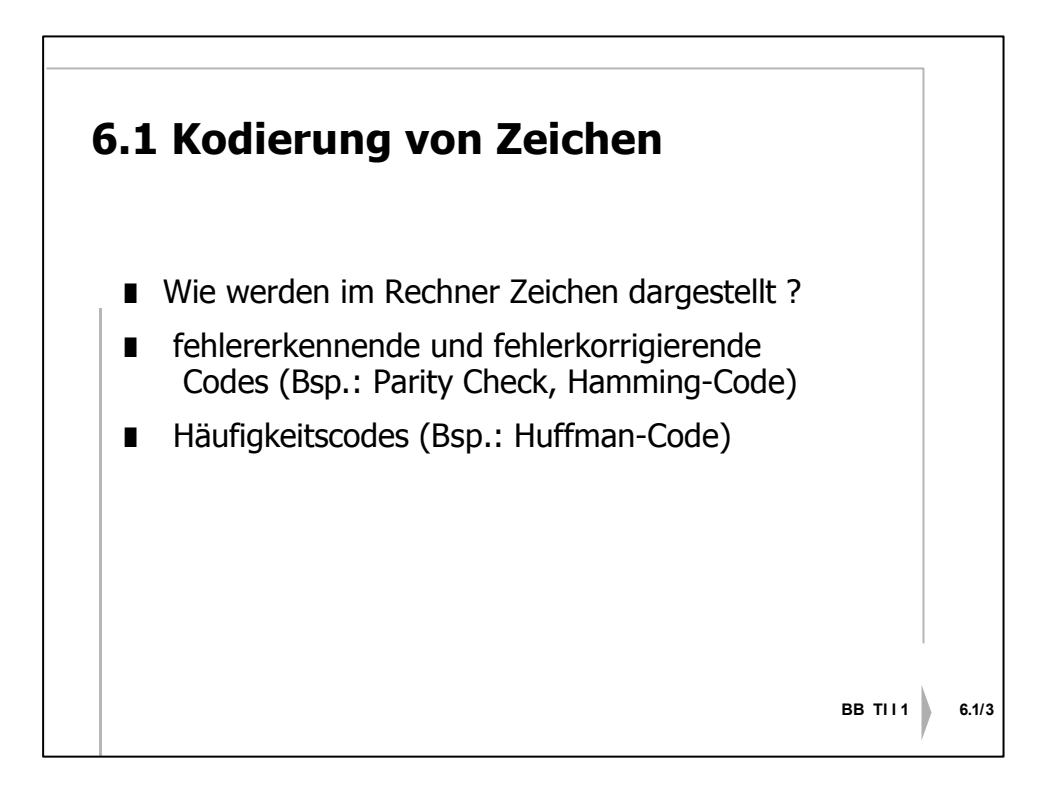

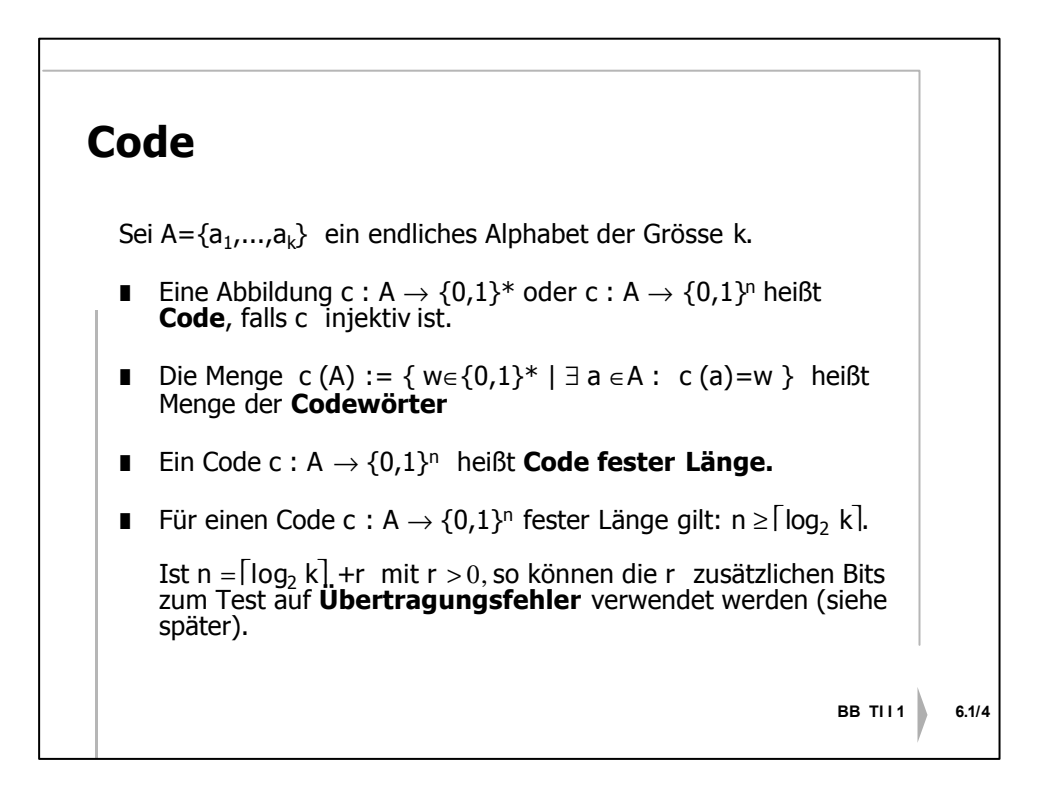

## **American Standard Code for InformationInterchange**

(7-Bit) Code zur Darstellung von Zeichen in Rechnern

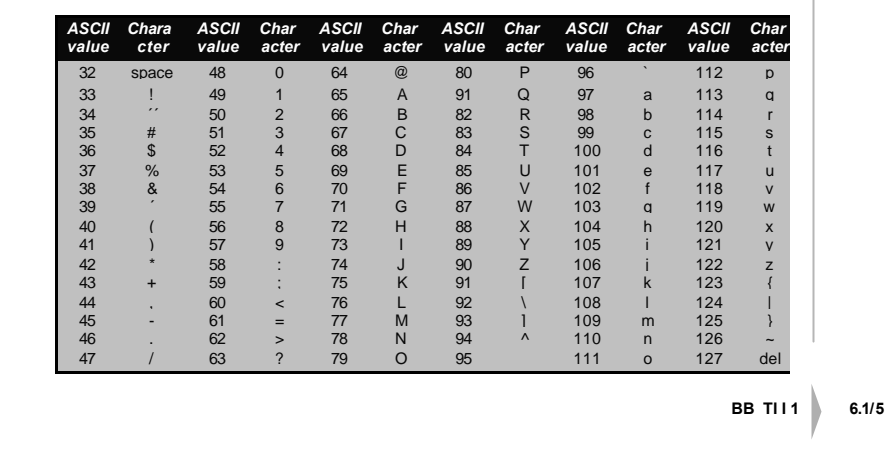

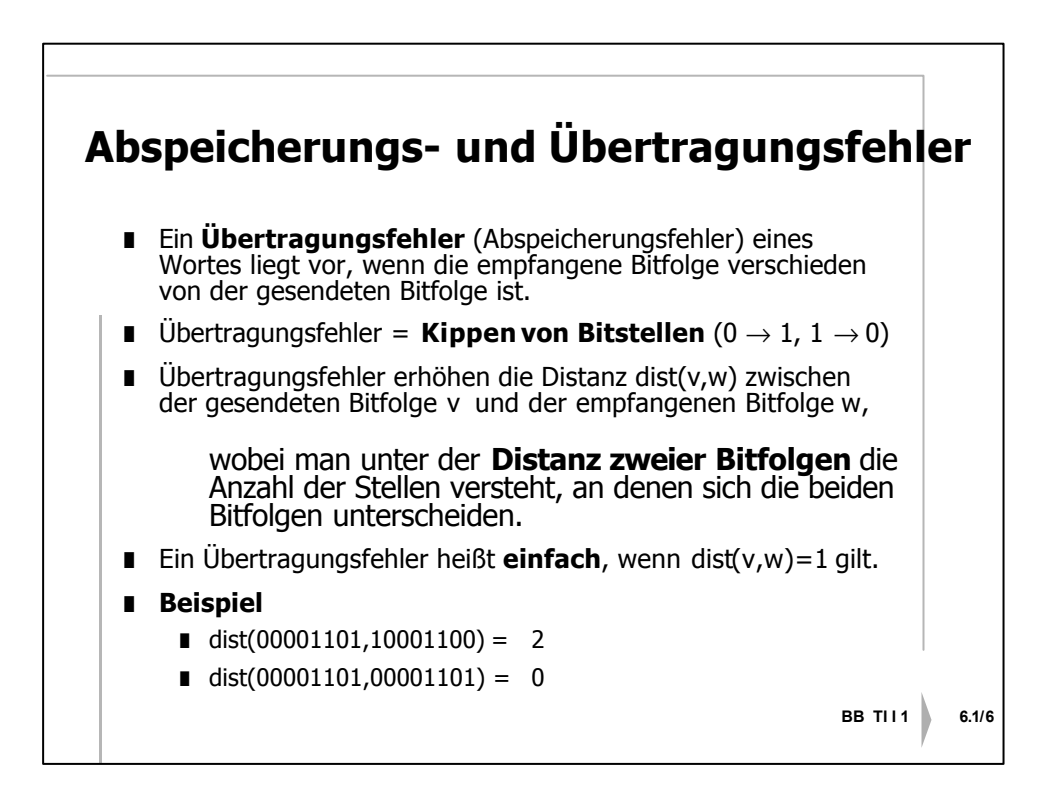

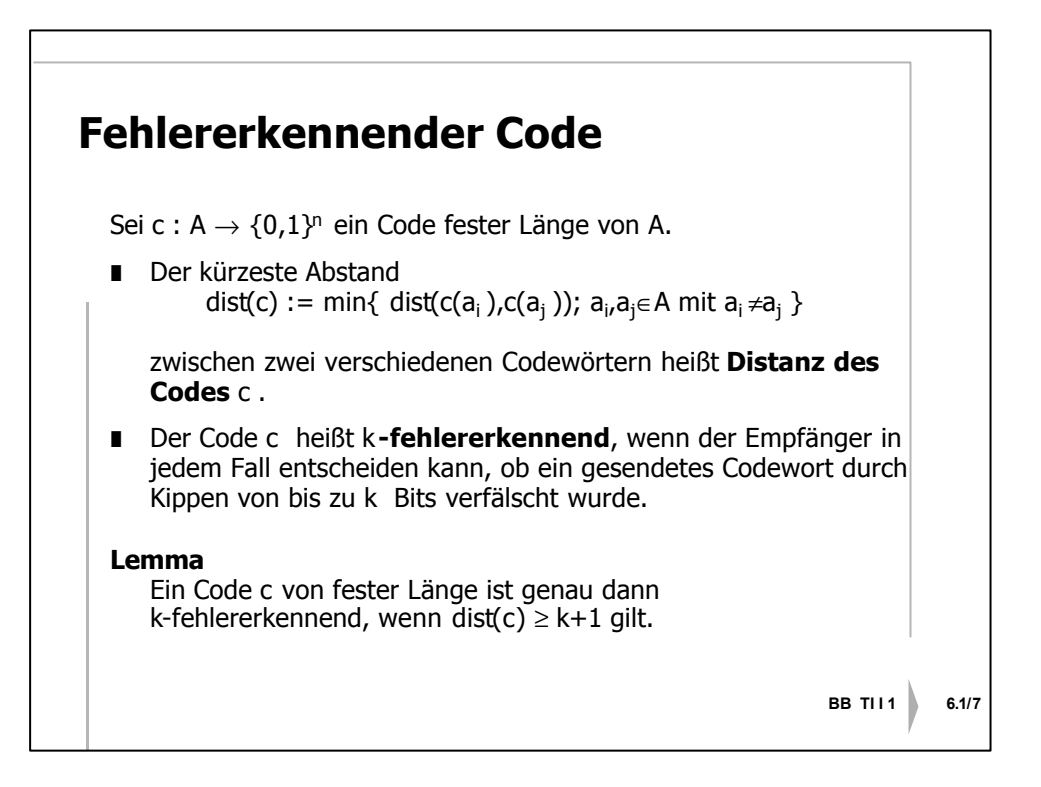

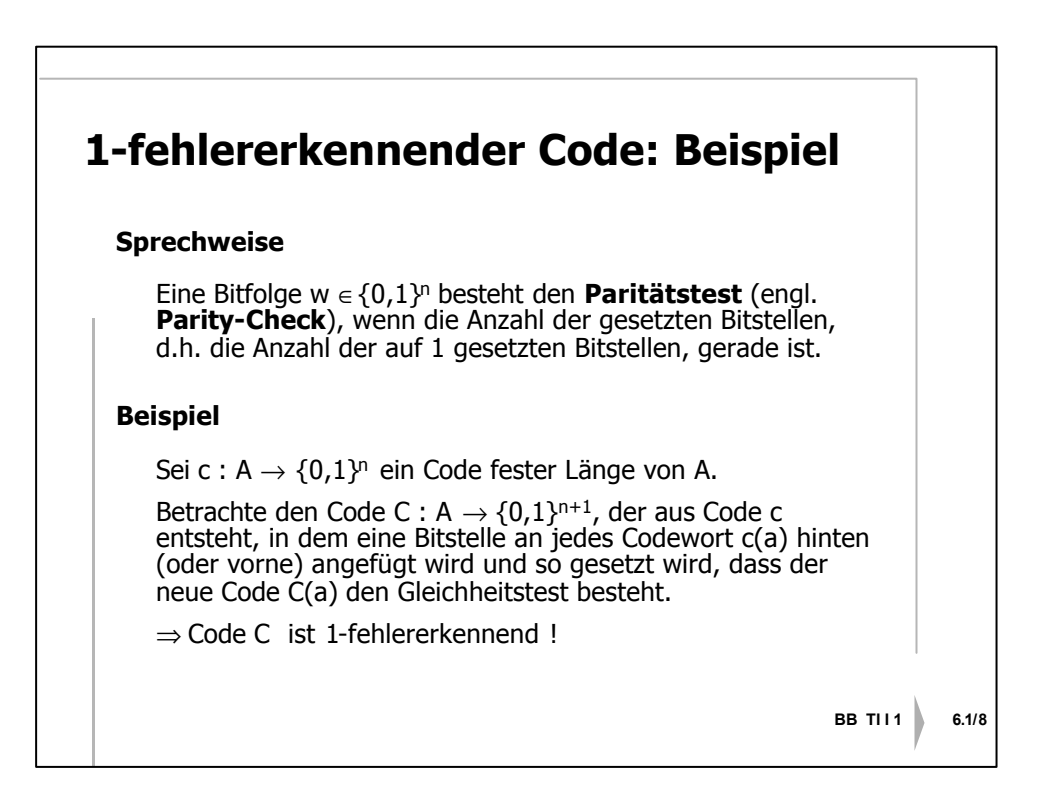

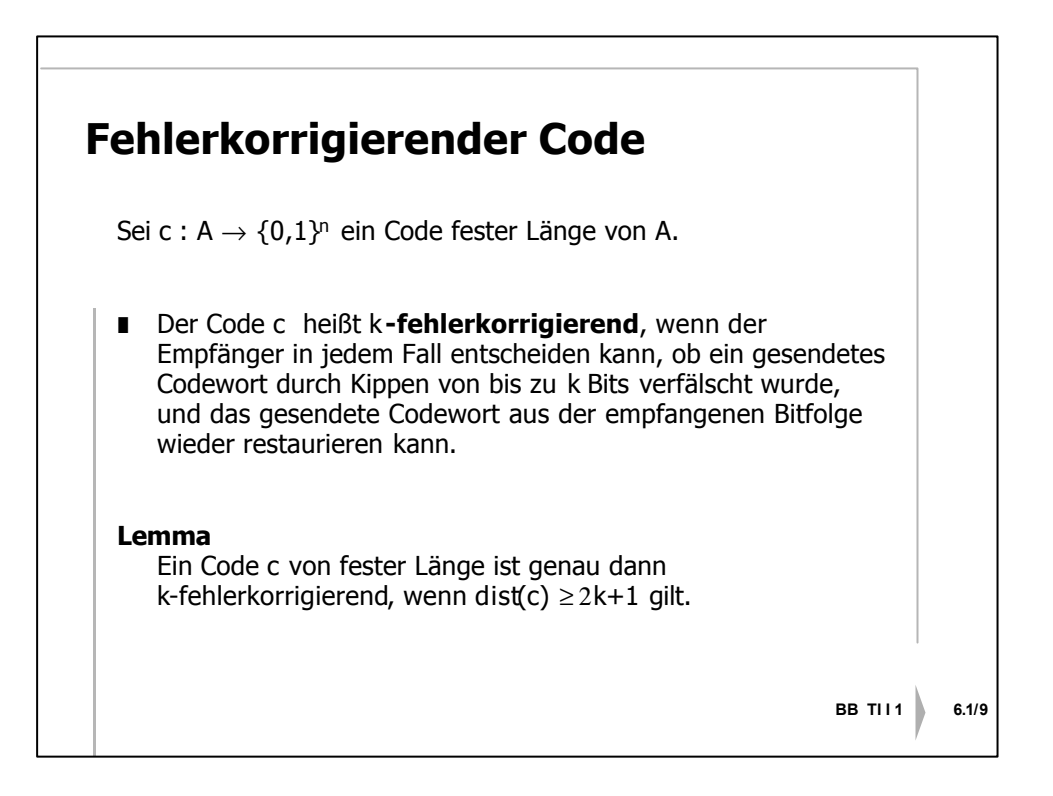

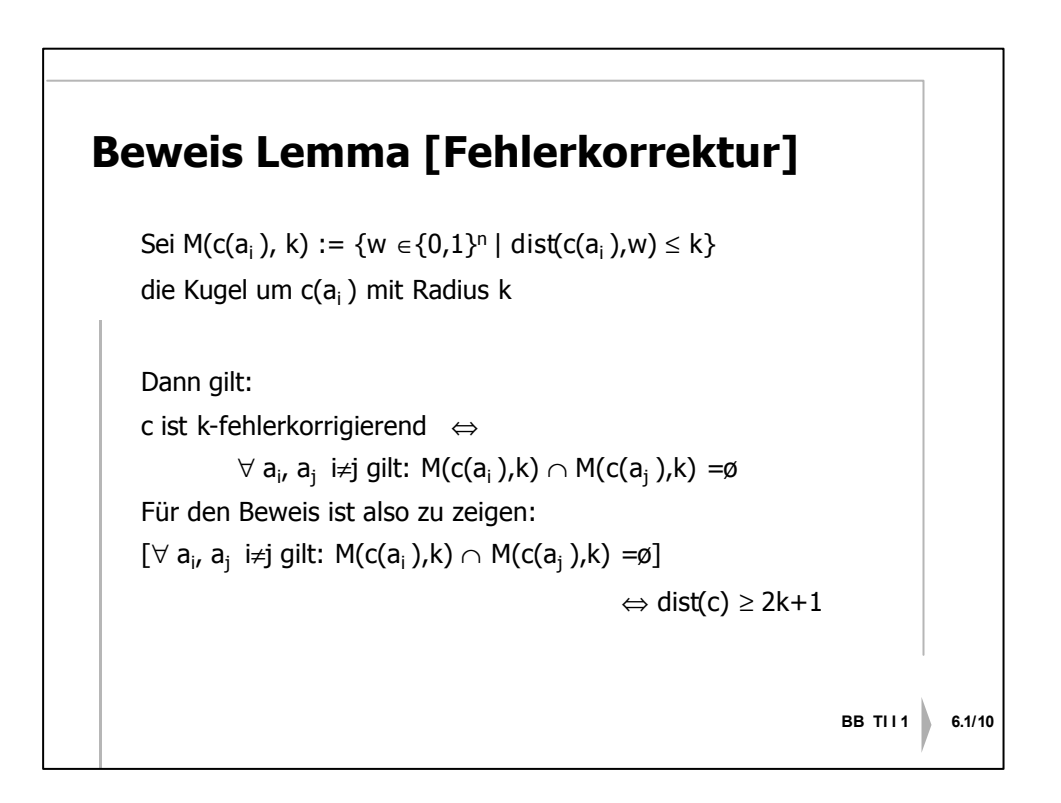

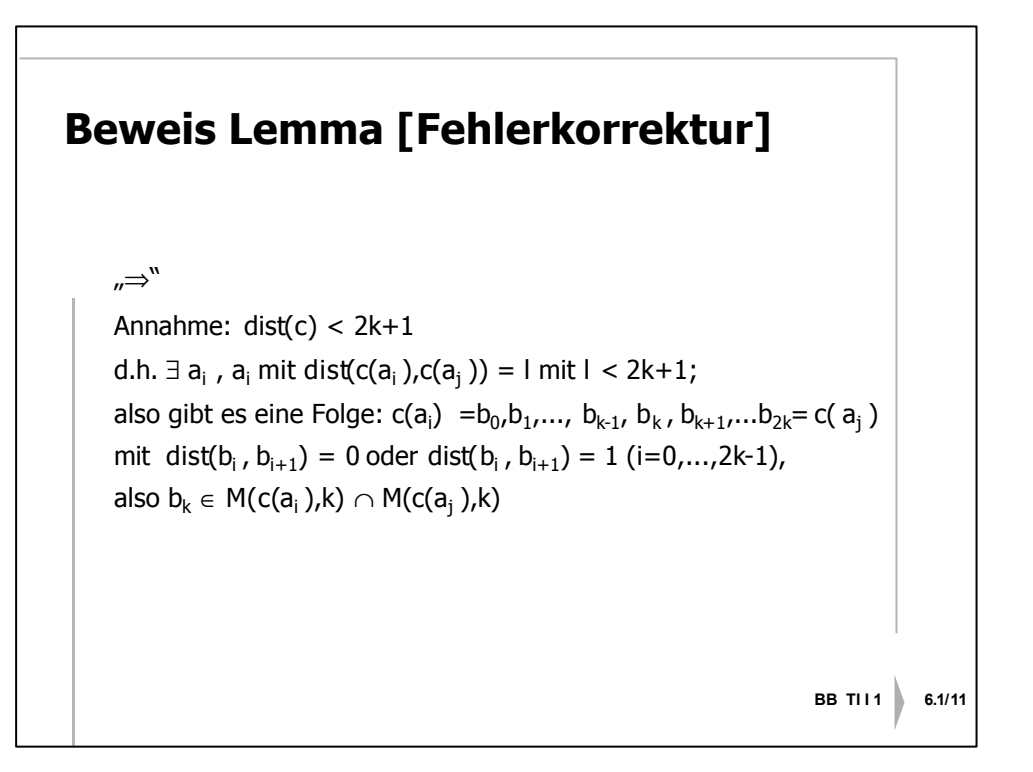

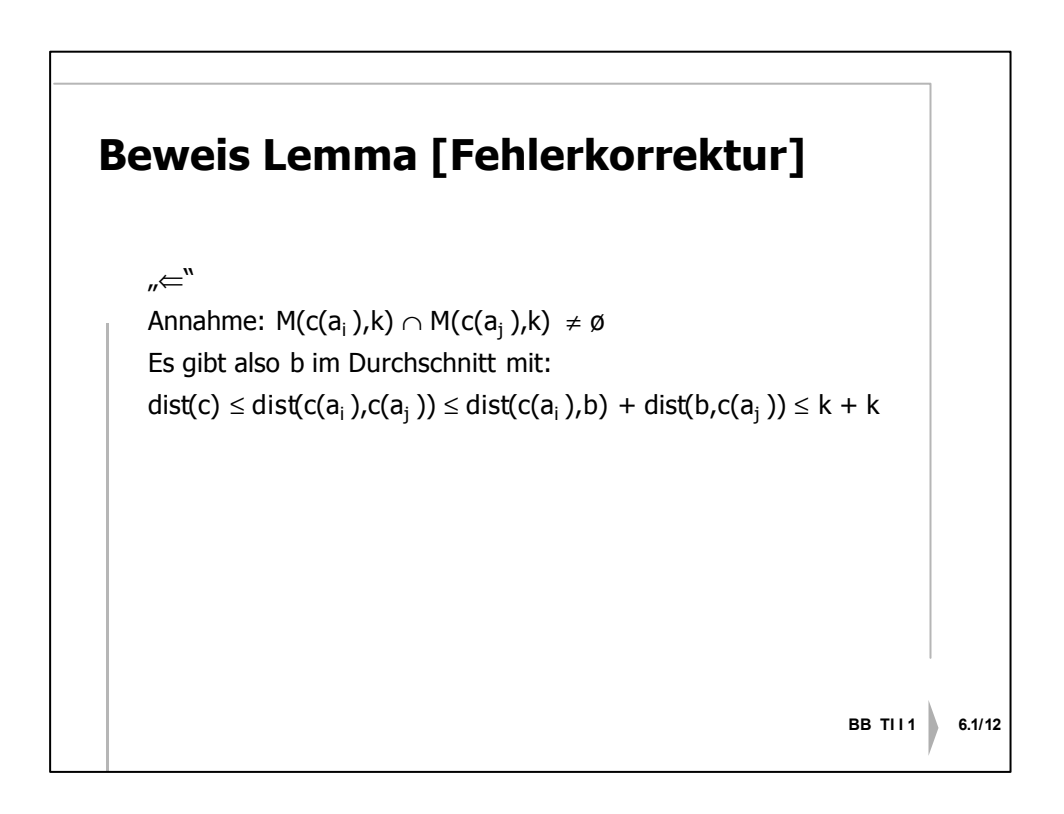

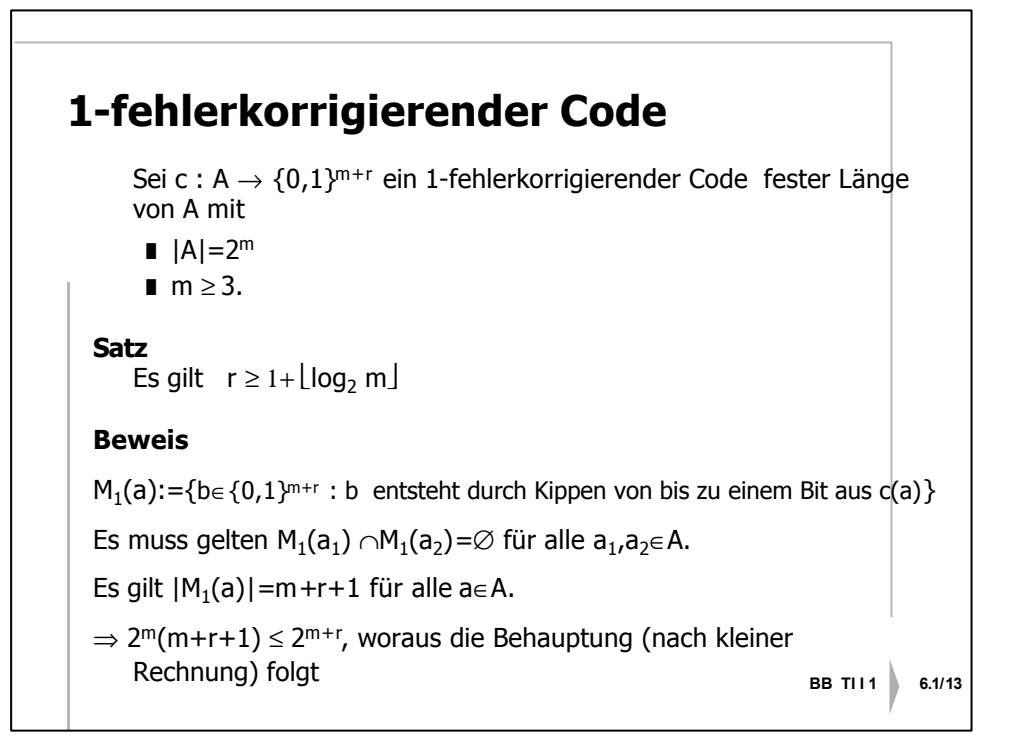

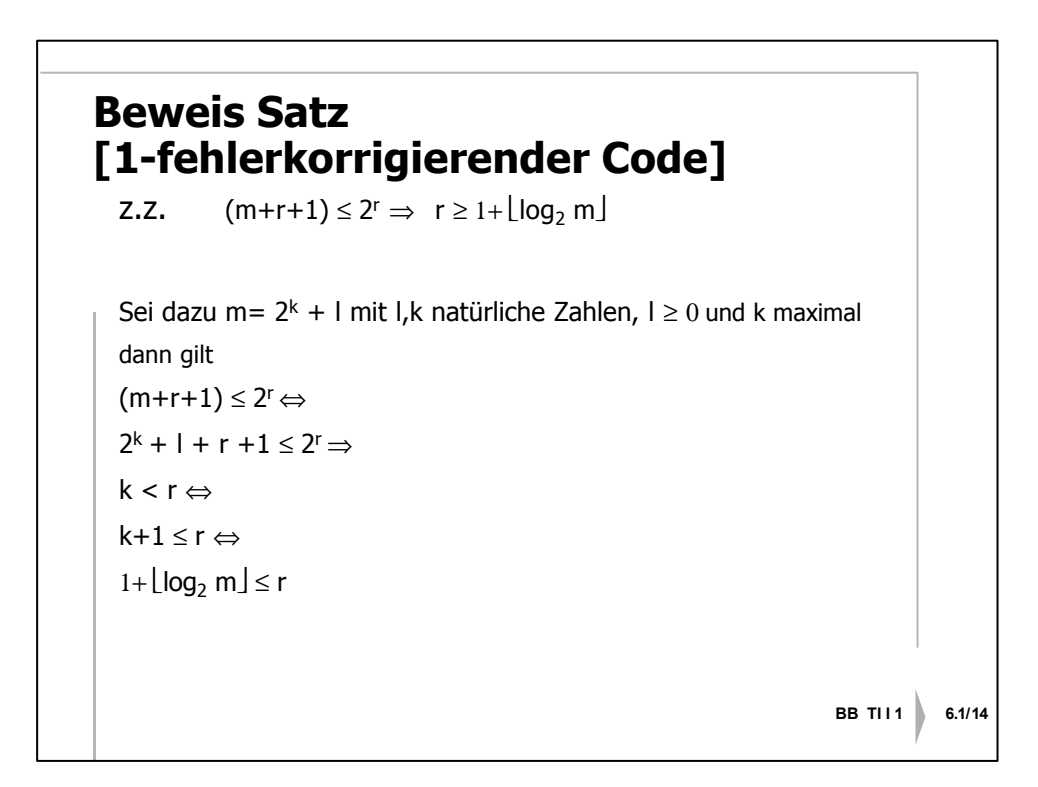

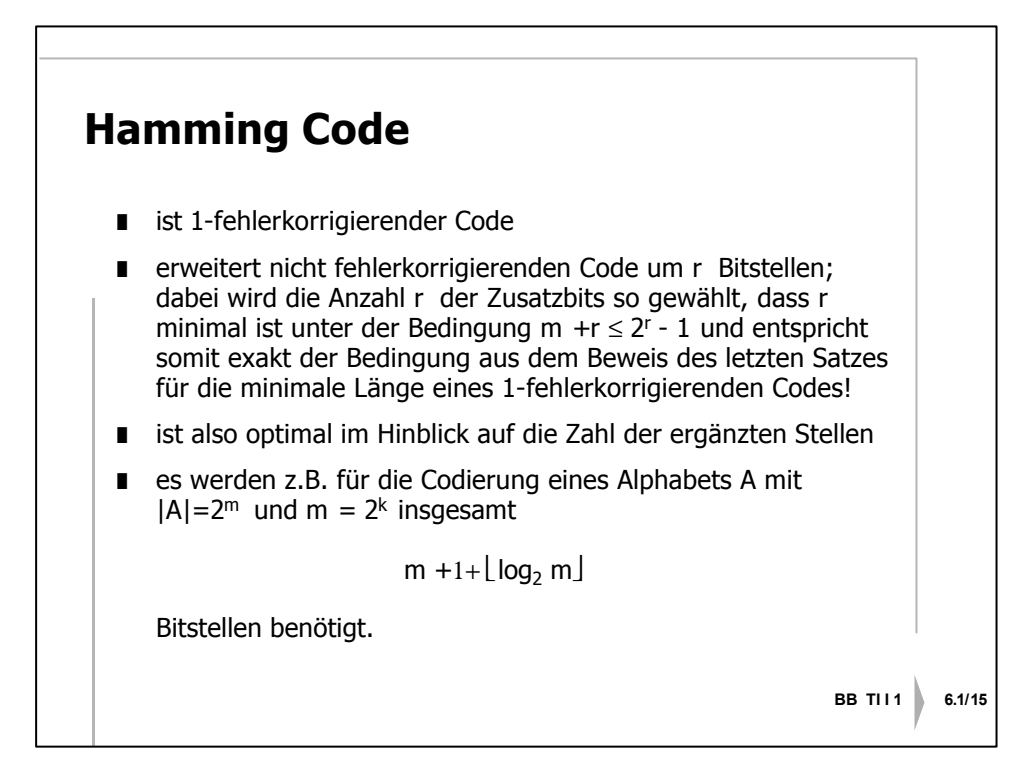

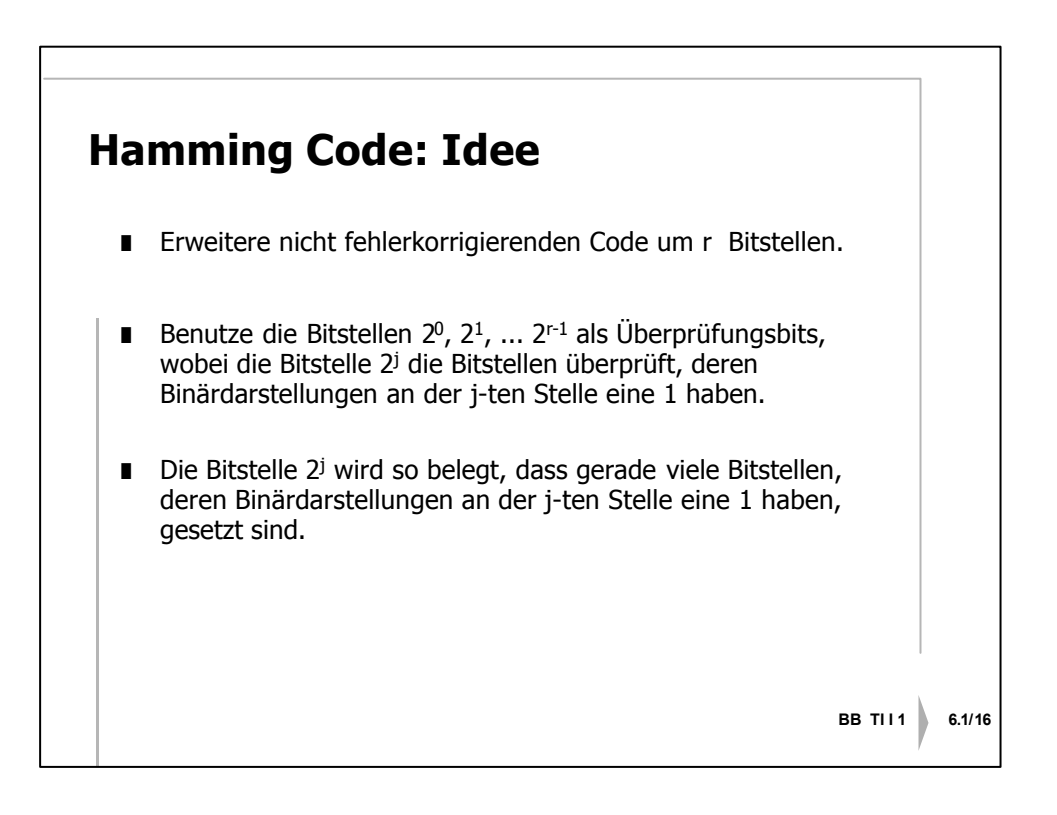

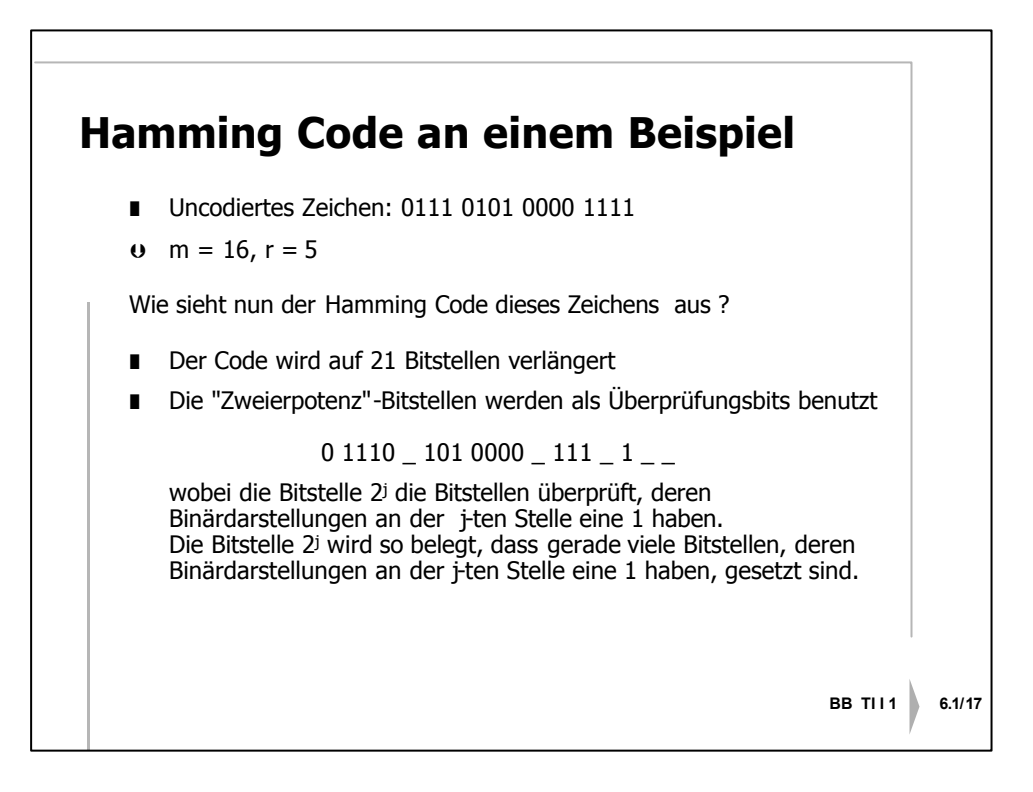

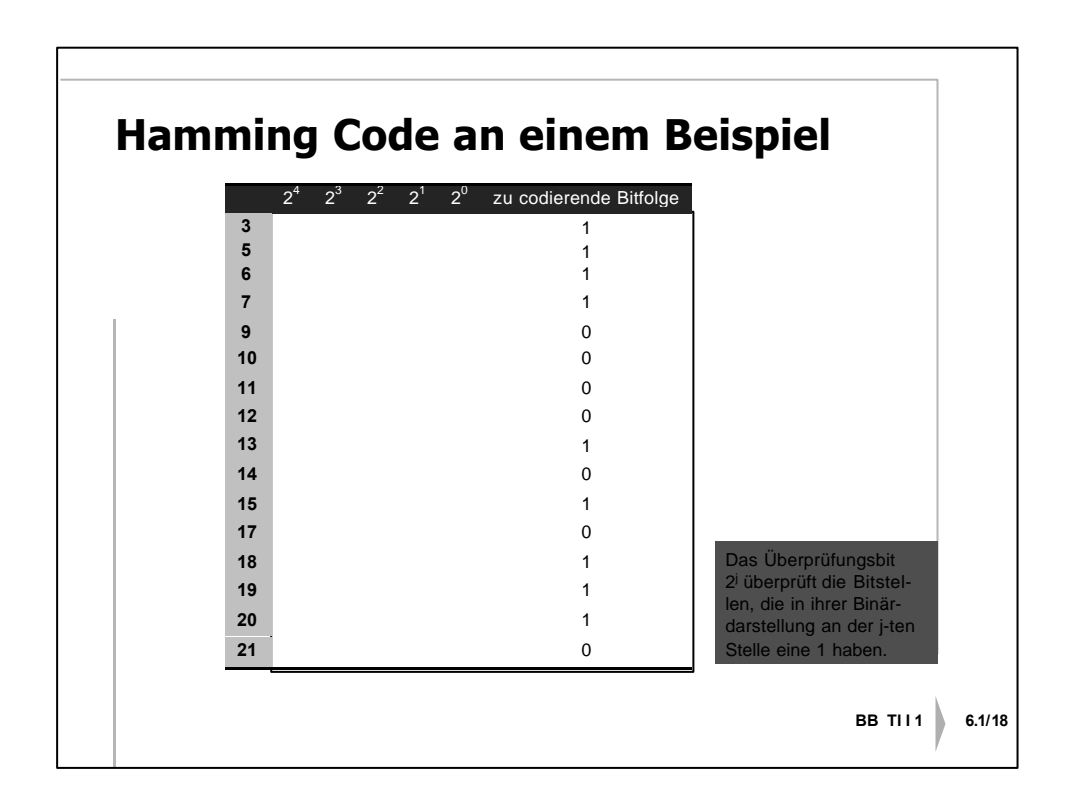

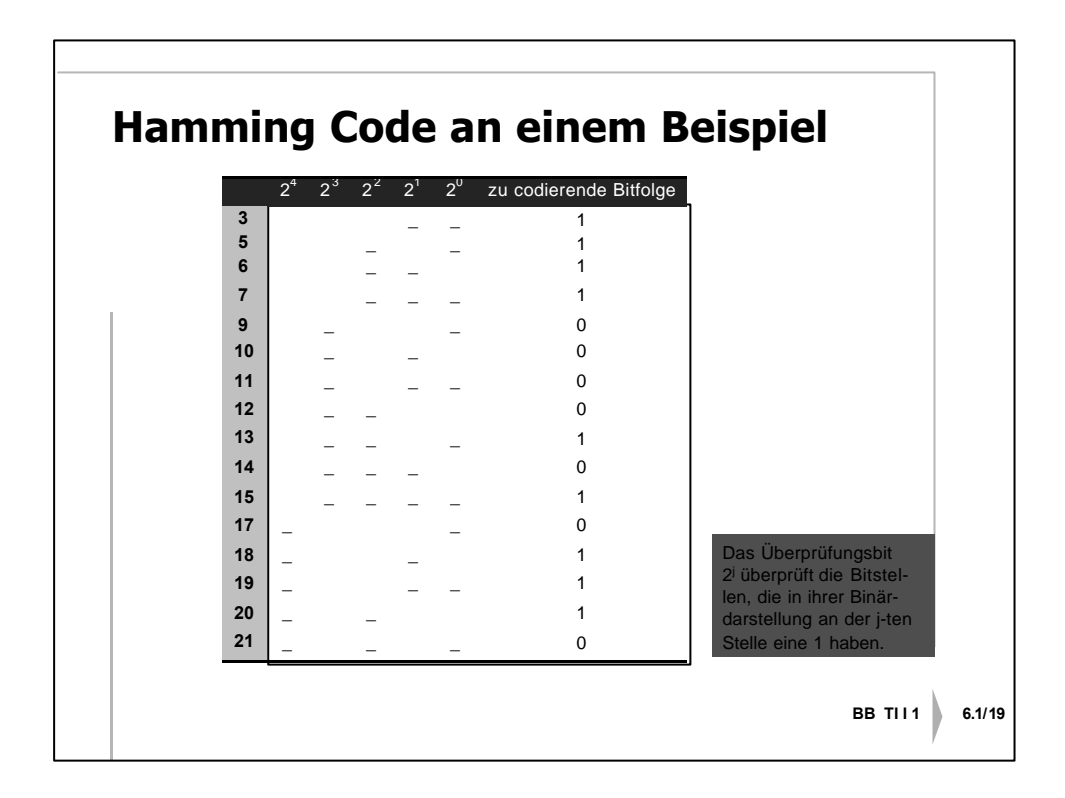

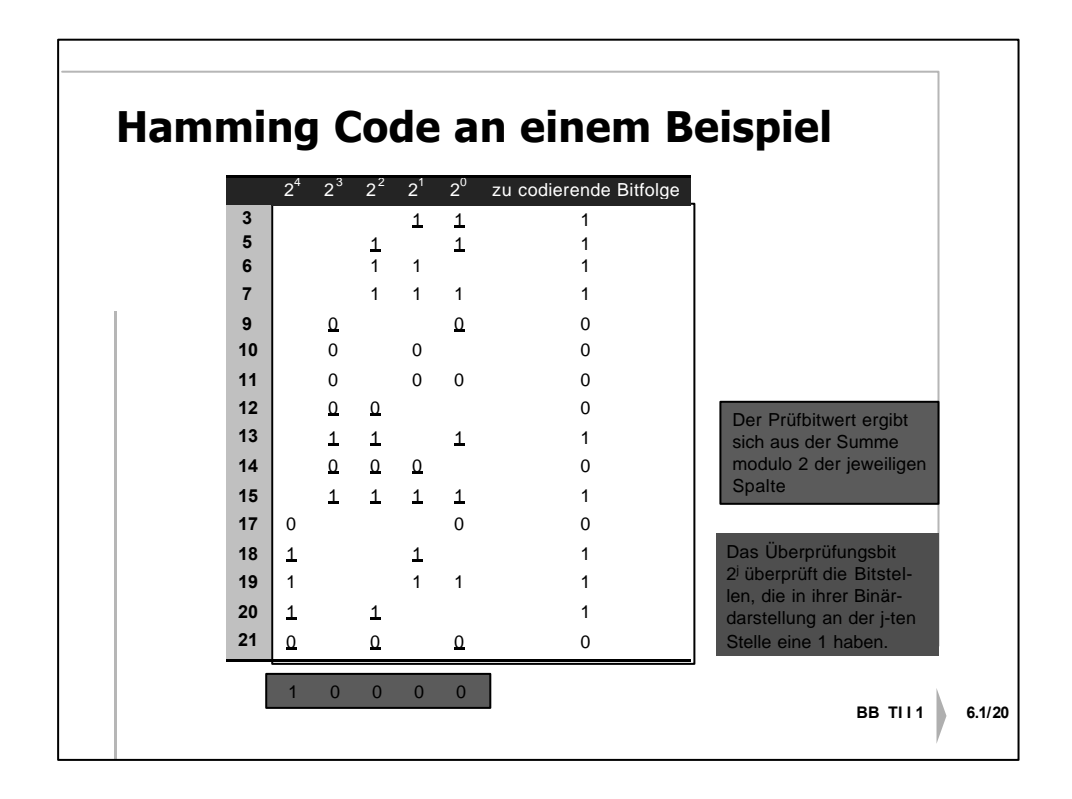

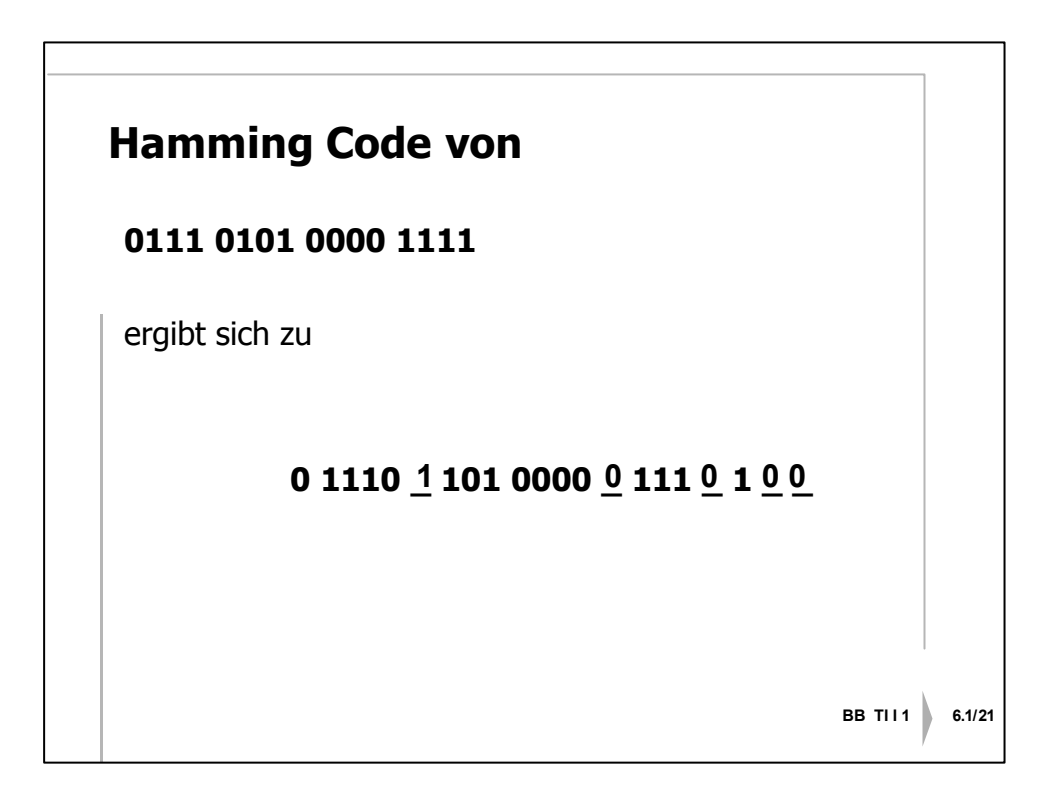

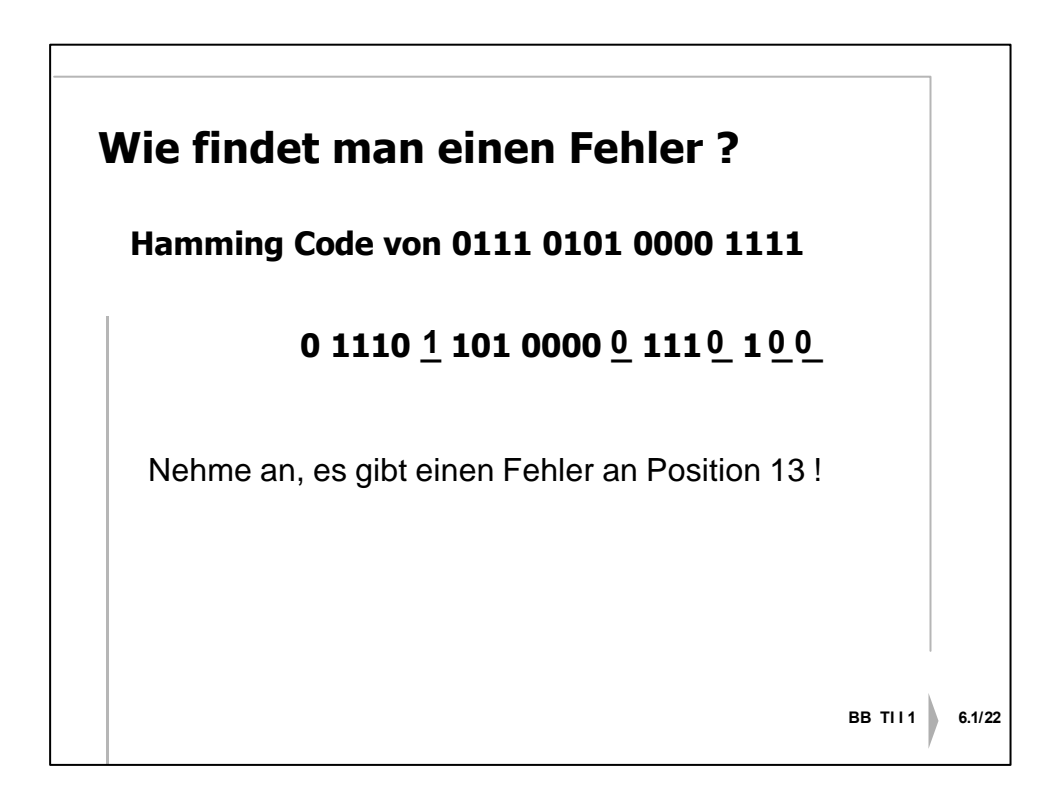

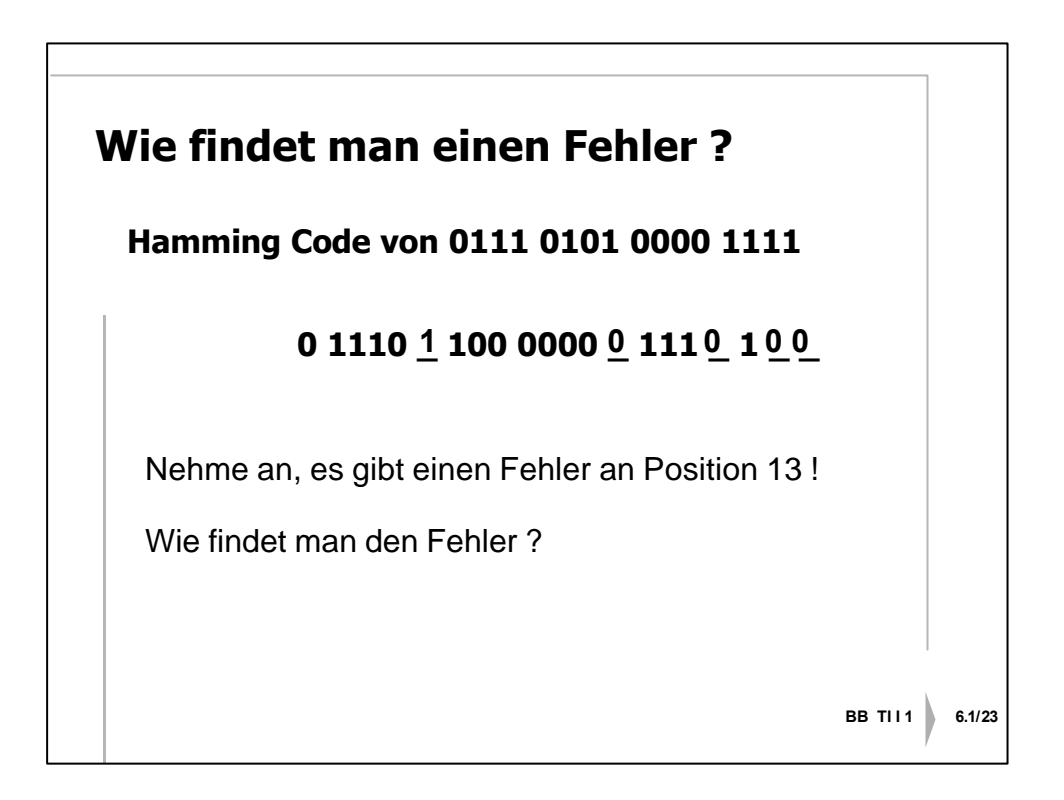

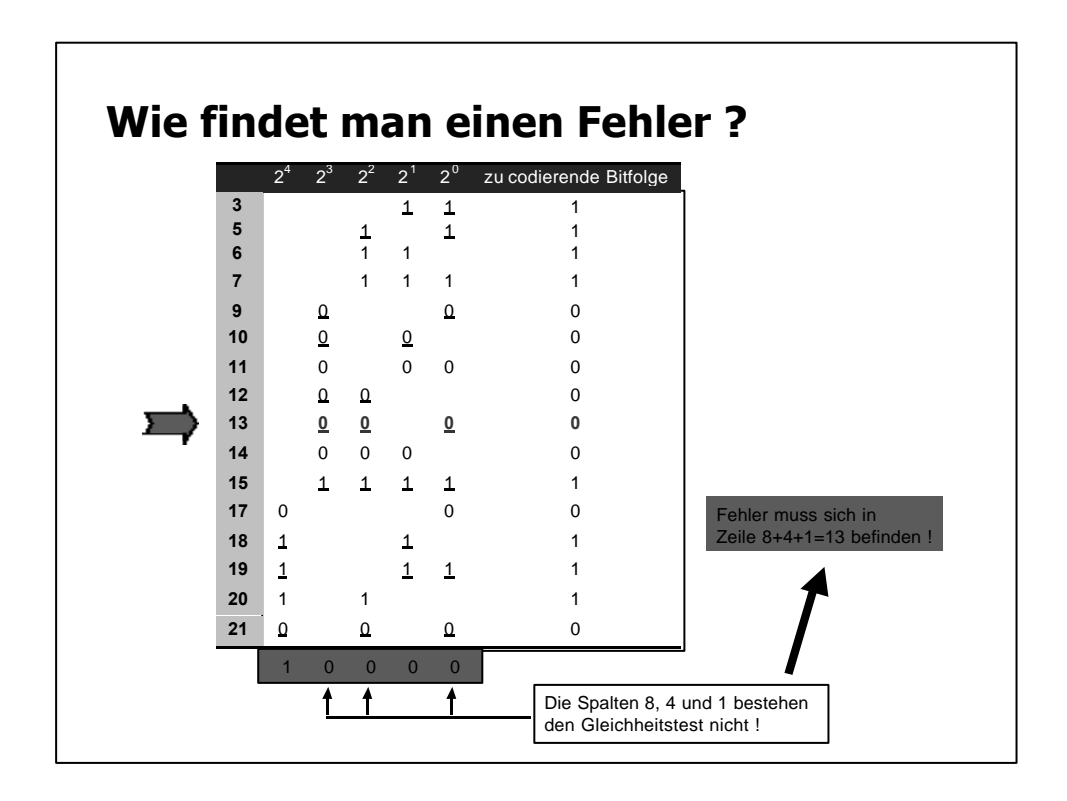

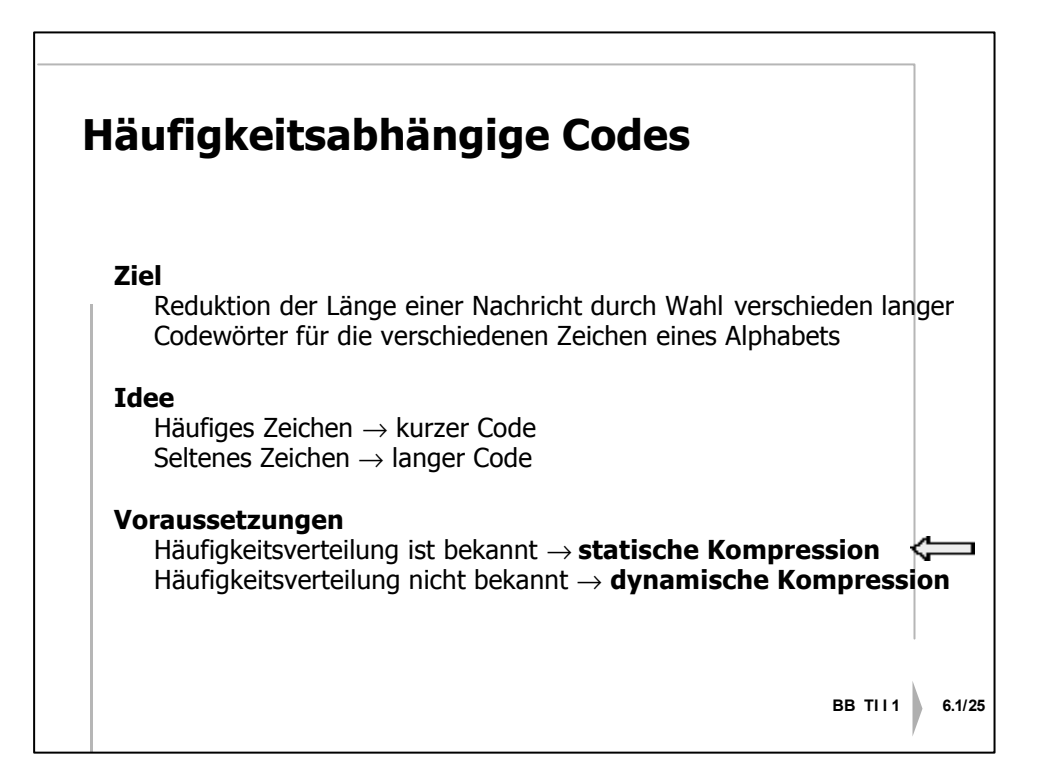

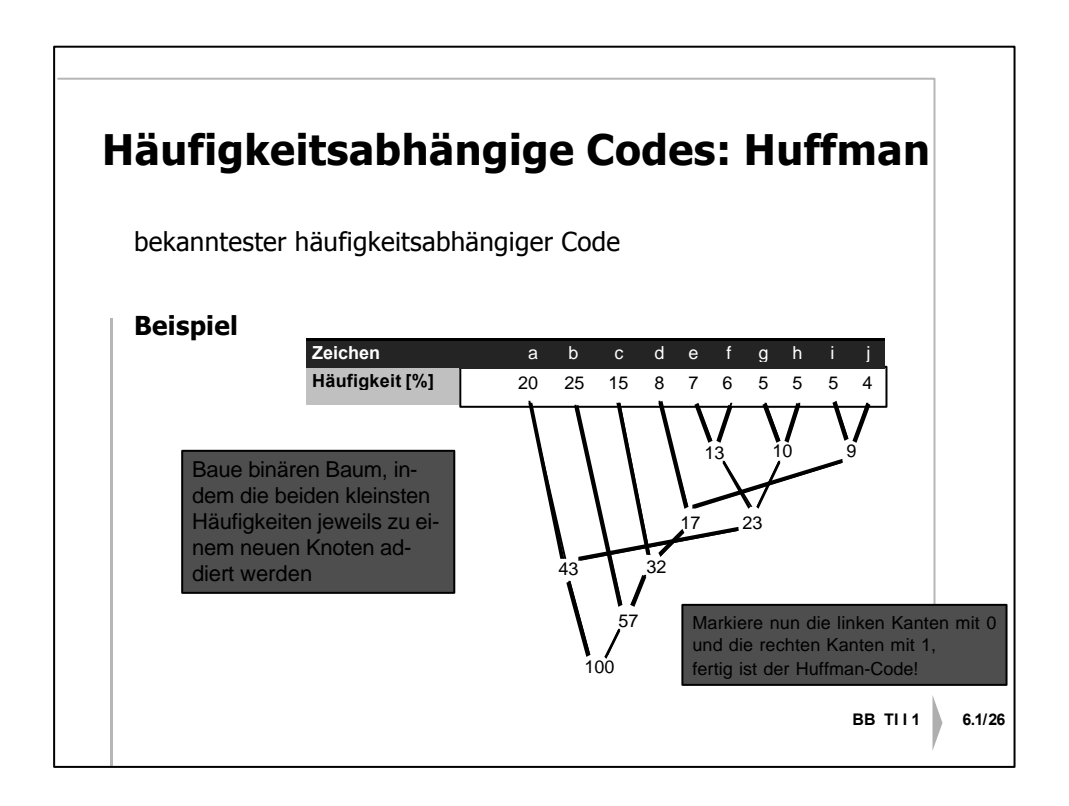

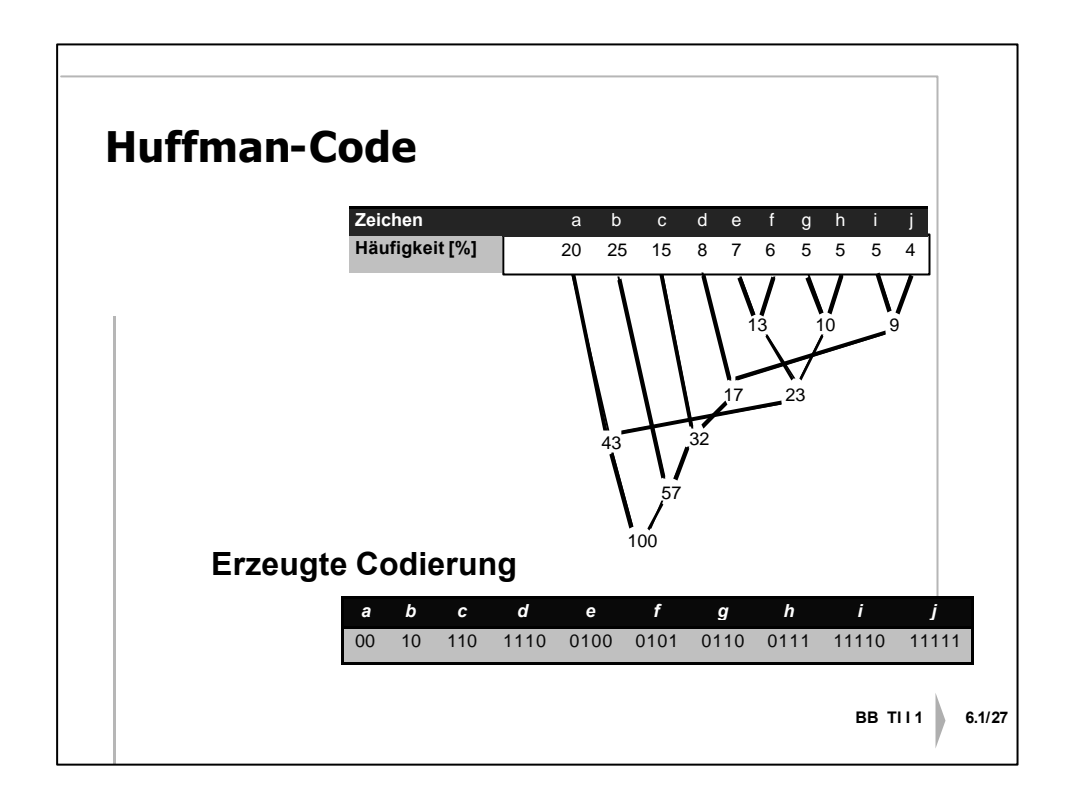

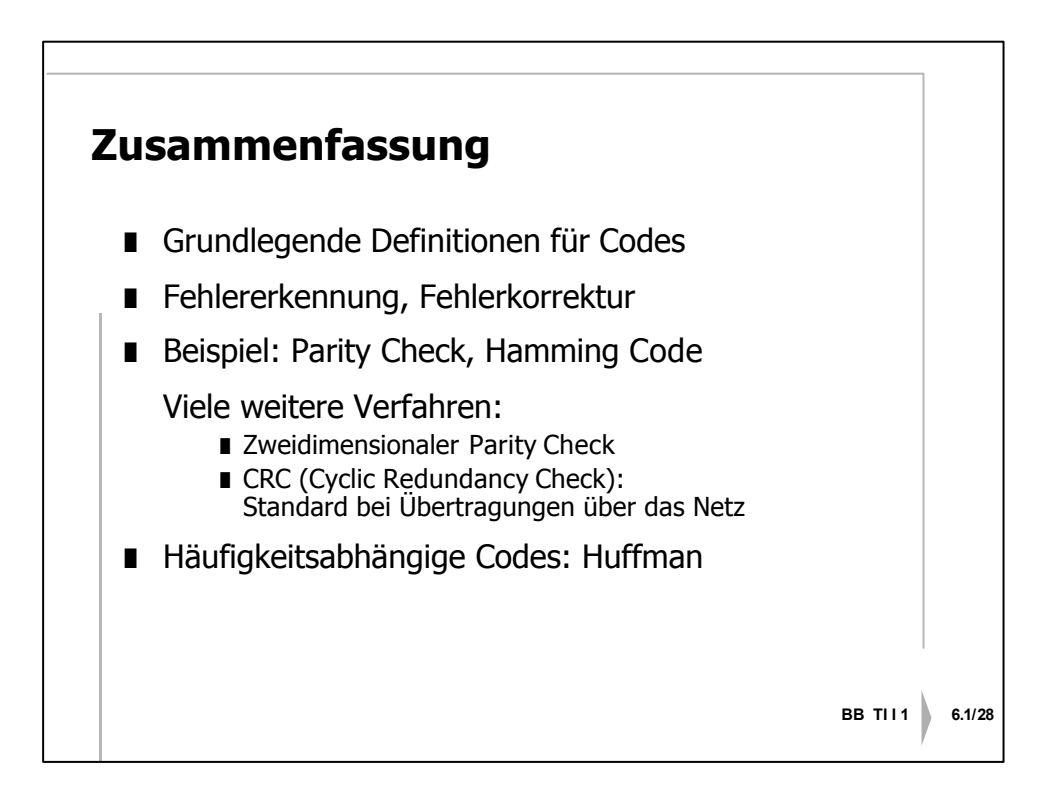